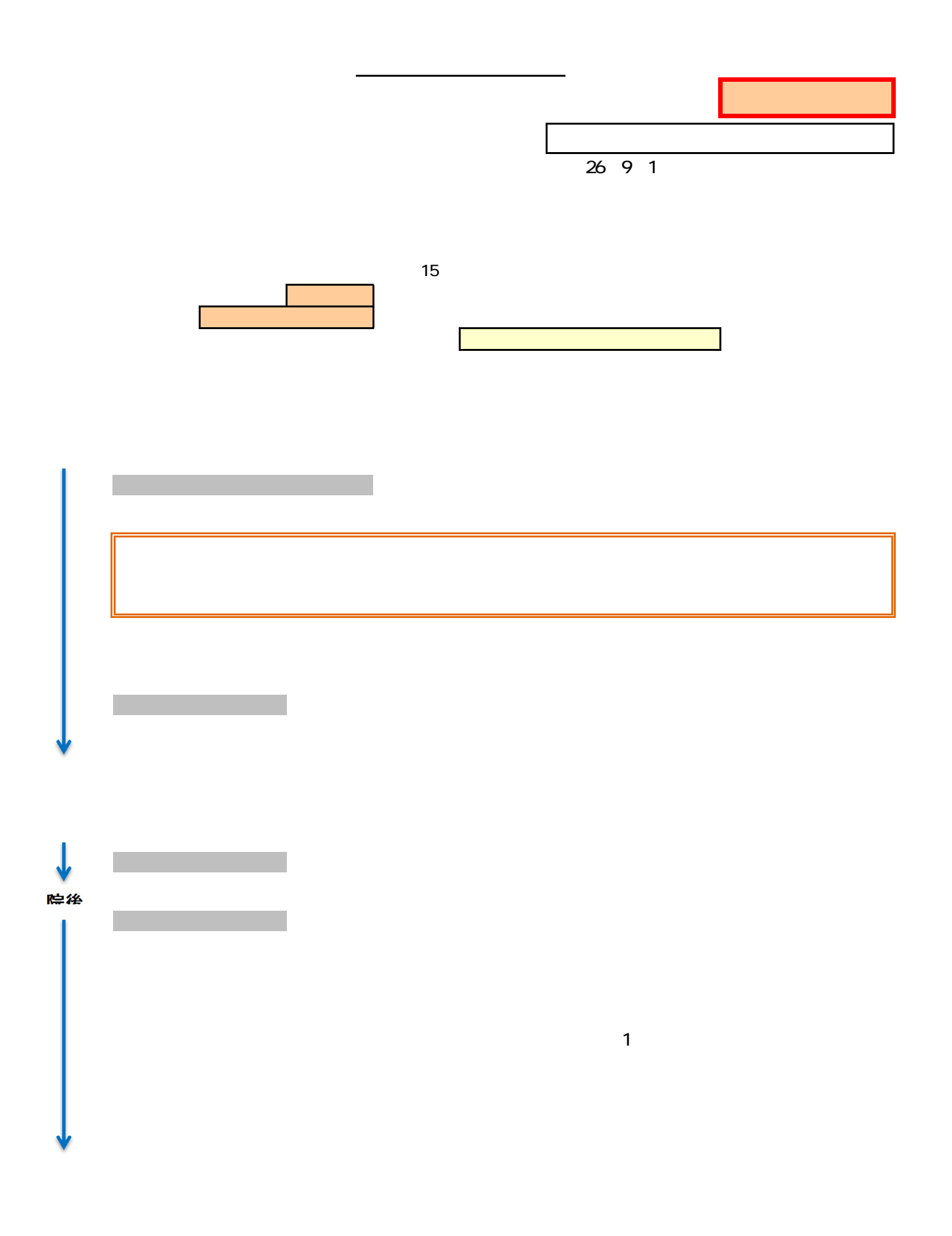

緩和ケアスクリーニング

病院名: 独立行政法人地域医療機能推進機構 星ヶ丘医療センター期 間: 平成 26 年 9 月 1 日現在

## 【秘書さんにしていただくこと】 そうなん アンチング 資料1

 $\sim$ 

これまで、医師が行っていたスクリーニングチェックをお願いします。

ナビゲーションマップ → 共通 → 文書作成 → 報告書・連絡書・届出書

→ 緩和ケアスクリーニングシート → 悪性新生物であるにチェック →確定 \*がんの疑いの人は含めません。

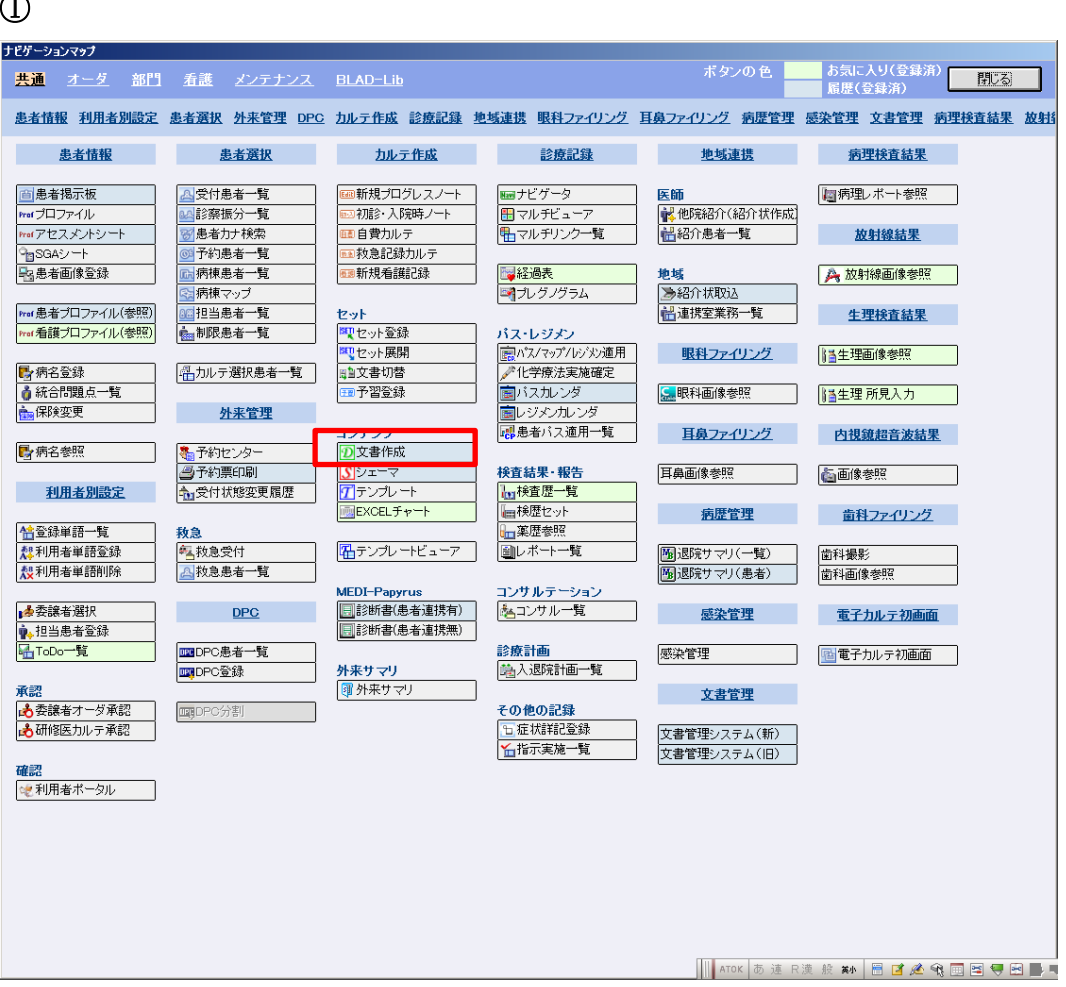

-<br>-<br>-<br>ファイル(F) - ツール(T)<br>- $-10x$ **アンプレビュー** × ──覧 │ 検索 │<br>○お気に入り @ 共通 ○ 科別 í  $\overline{\mathbb{E}}$ 田 通 説明 同意書 <del>コイス2度用立身</del><br><mark>コマ</mark> 報告書・連絡書・届出書<br>- 中<del>● 軽和ケアチ</del>ーム  $\mathbf{r}$ |確定 | 閉じる | □ プレビューをスキップ ██<mark>▒</mark>▒▒▒▒▒▒▒▒▒▒▒▒▒▒▒▒▒▒

③

②

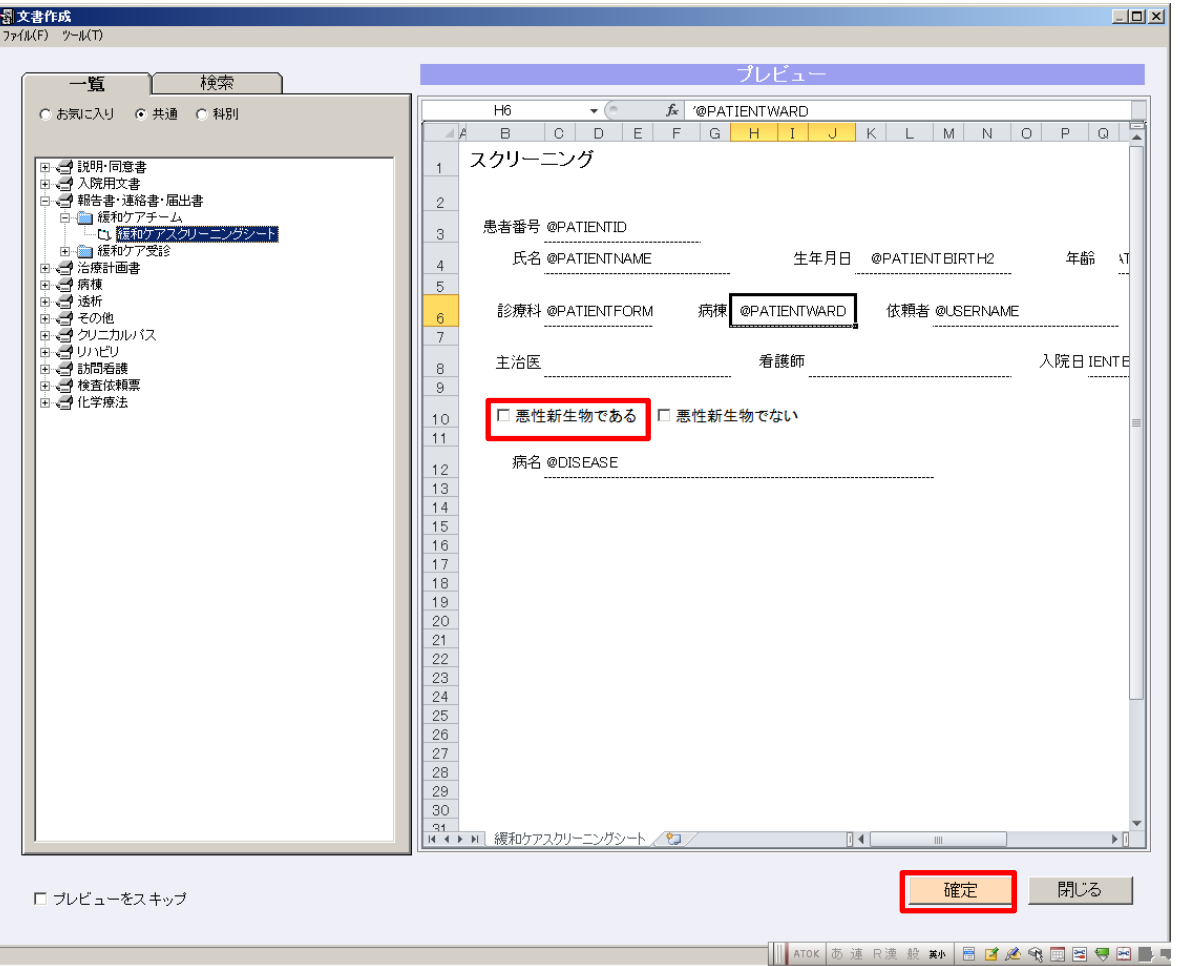

別紙 15-1 (スクリーニングの手順)

## ナビゲーションマップ → オーダー → 緩和ケア介入依頼 →

各項目チェック → 依頼する もしくは PT 報告のみをチェック →確定

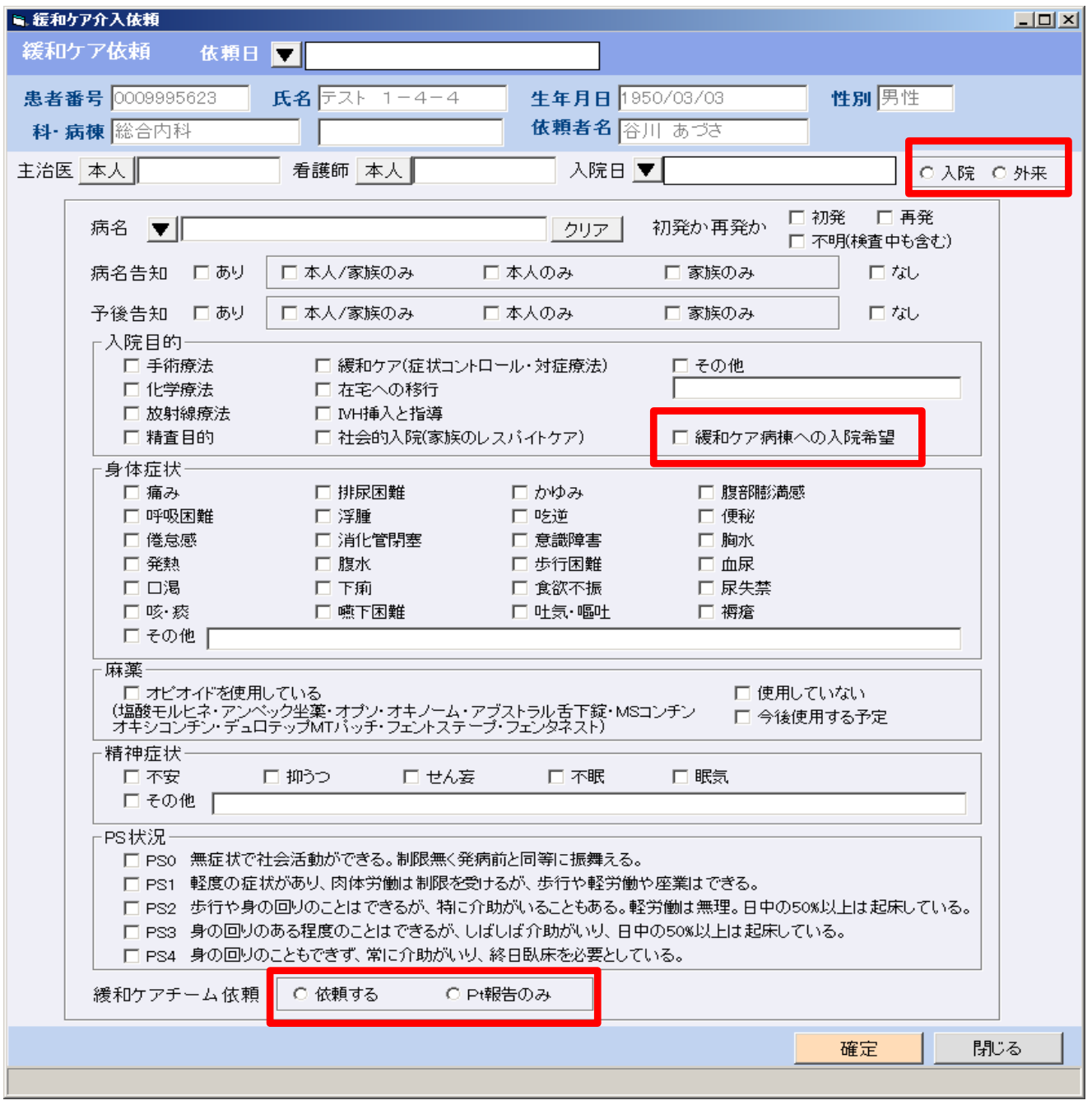